Last update: **2023/06/11 18:07**

DokuWiki du LOV - https://labovilleurbanne.fr/dokuwiki/

# **Impression 3D**

## **Inventaire impression 3D**

Inventaire à mettre à jour. Pour avoir un beau tableau, respecter la syntaxe …

### **Poste n°1**

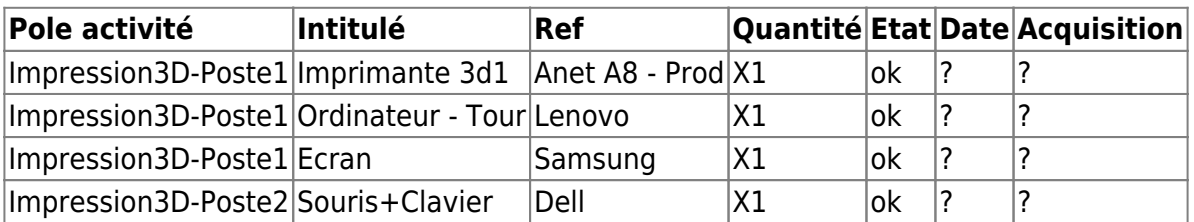

#### **Poste n°2**

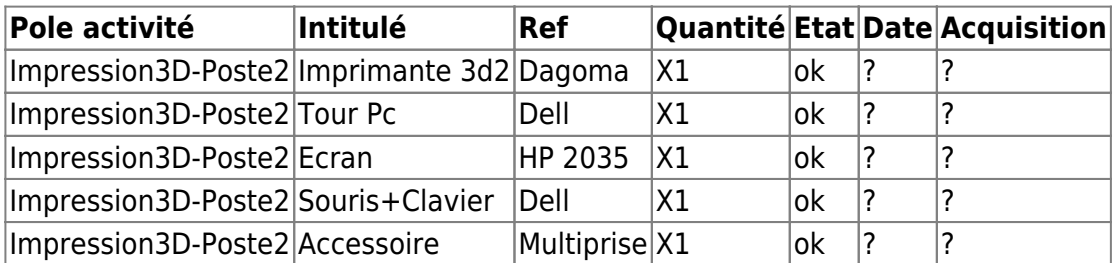

#### **Consommables**

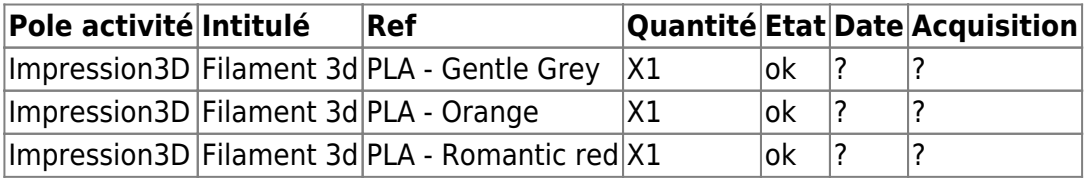

#### **Autres**

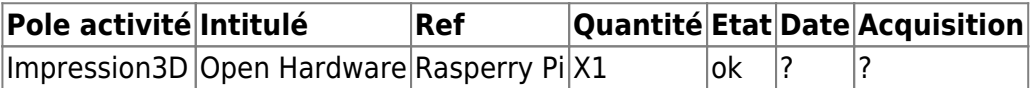

From: <https://labovilleurbanne.fr/dokuwiki/>- **DokuWiki du LOV**

Permanent link: **[https://labovilleurbanne.fr/dokuwiki/equipement:impression\\_3d:impression\\_3d?rev=1686506824](https://labovilleurbanne.fr/dokuwiki/equipement:impression_3d:impression_3d?rev=1686506824)**

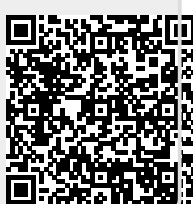